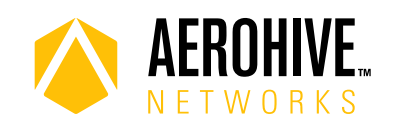

# HiveOS 8.3r5 Release Notes

**Release date**: June 12, 2018

**Release versions**: HiveOS 8.3r5

**Hardware platforms supported**: Atom AP30, AP122, AP122X, AP130, AP150W, AP230, AP245X, AP250, AP550 and AP1130

**Management platforms supported**: HiveManager NG 12.8.0.46 or later

## New Features and Enhancements

This release introduces the following new features and enhancements:

**Syslog Improvements**: Syslog entries now include group information. You can assign a log level to each log group independently. For example, if you are monitoring or troubleshooting VPN issues, you can set the log level of the VPN log group to debug while leaving the log level of all other groups at their normal levels. The following is a list of log groups:

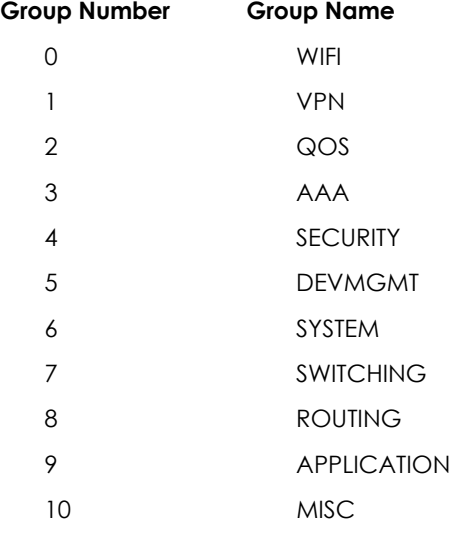

- **VLAN Probe Improvements**: Administrators can now specify a list of individual VLANs to scan, which greatly reduce scan time. Previously, administrators had to specify a range, so HiveOS was required to scan unused VLANs if some VLANs in the range were not used.
- **Atom AP30 Support for Japan Country Code**: Atom AP30 is now fully compliant for use in Japan, and has an updated country code: JP (294).

## Known and Addressed Issues

#### Known Issues in HiveOS 8.3r5

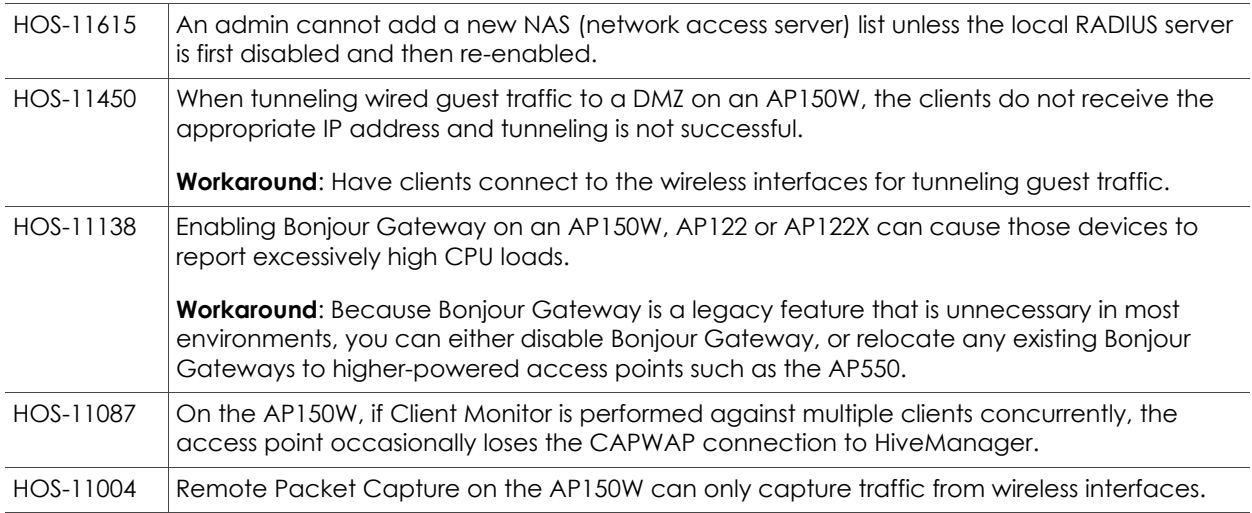

## Addressed Issues in HiveOS 8.3r5

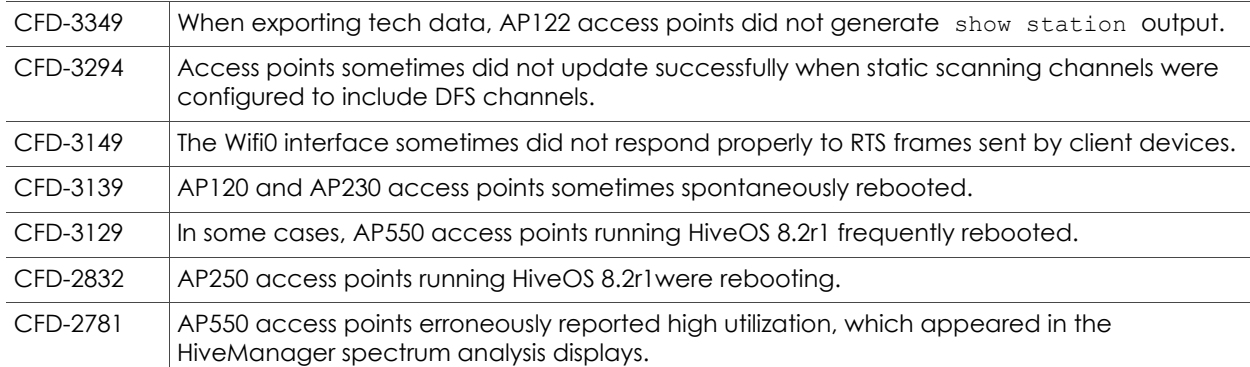

### Addressed Issues in HiveOS 8.3r4

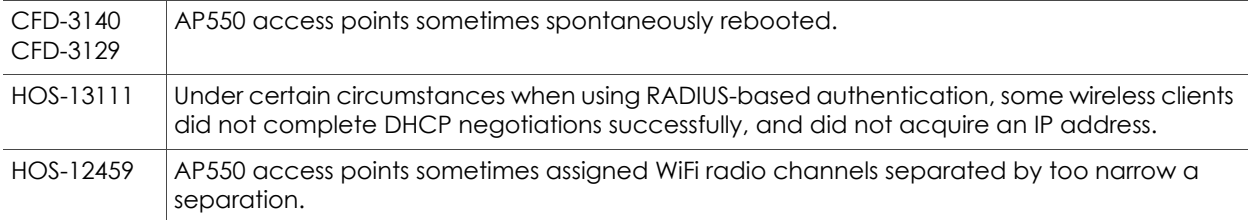

### Addressed Issues in HiveOS 8.3r3

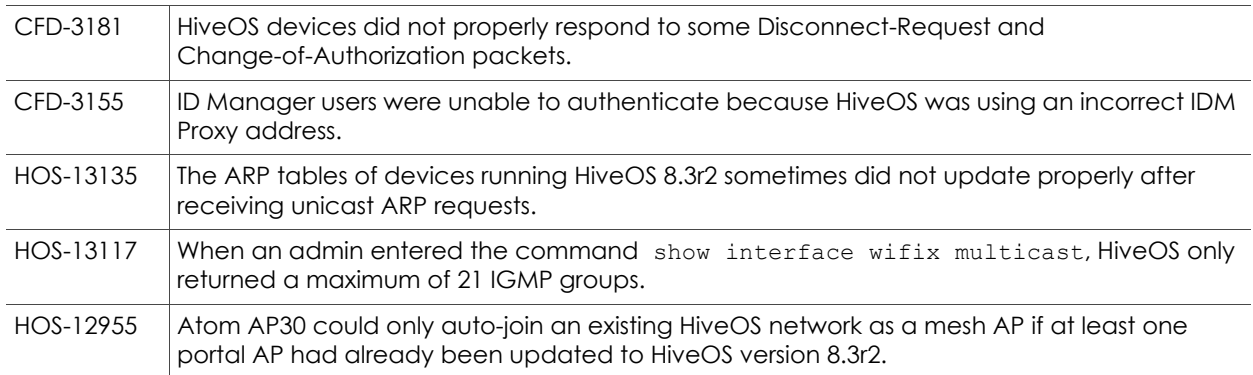

## Addressed Issues in HiveOS 8.3r2

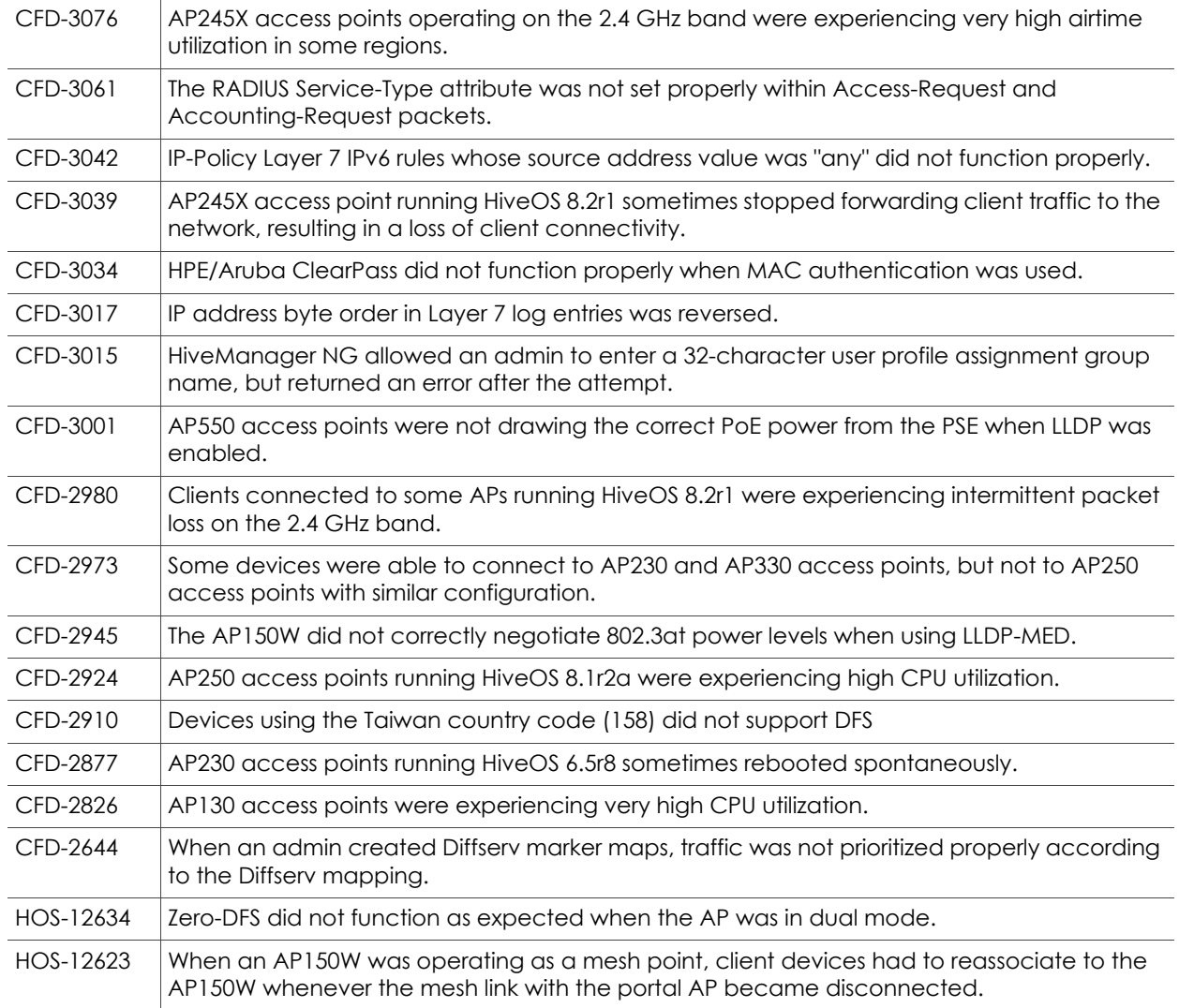

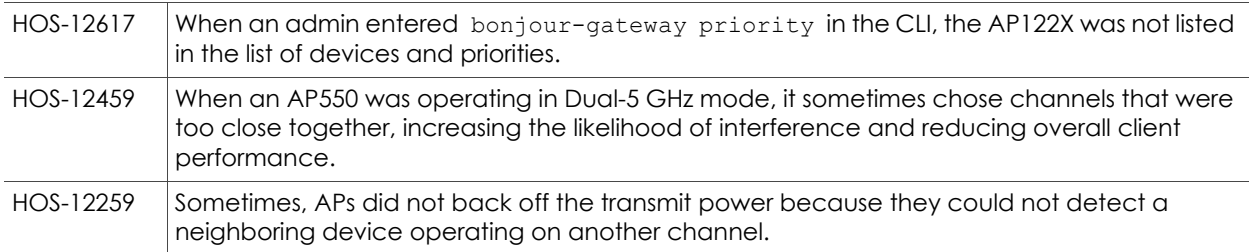

#### Addressed Issues in HiveOS 8.3r1

HOS-11248 For the AP150W, the rate limiting settings for Eth2 and Eth3 did not appear after running a show running config command.

2018 ©Aerohive Networks, Inc. Aerohive is a U.S. registered trademark of Aerohive Networks, Inc.